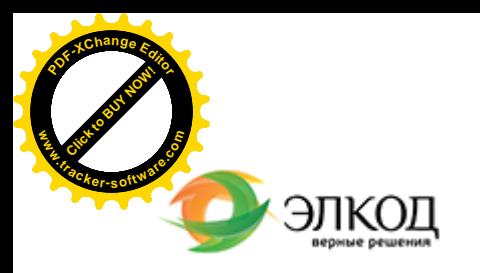

Центр образования «ЭЛКОД»

 $\mathcal{R}$ 

 $\square$ 

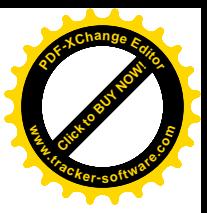

СЕМИНАР

論

**17 апреля 2024 г.** с 12:00 до 16:00.

**[Служебный](https://www.elcode.ru/products/education/08-12-22-vyplata-dividendov-razbiraemsya-s-nalogam) автотранспорт: от покупки до [списания.](https://www.elcode.ru/products/education/08-12-22-vyplata-dividendov-razbiraemsya-s-nalogam) [Бухгалтерский](https://www.elcode.ru/products/education/08-12-22-vyplata-dividendov-razbiraemsya-s-nalogam) и налоговый учет затрат на [содержание](https://www.elcode.ru/products/education/08-12-22-vyplata-dividendov-razbiraemsya-s-nalogam)**

**[РОЛЬ](https://www.elcode.ru/products/education/lektory/tatyana-voroncova)ЗИНГ Татьяна Александровна**

У [Вашей](https://www.elcode.ru/products/education/lektory/tatyana-voroncova) организации на балансе автомобиль. Как учесть расходы?

Как учесть автомобиль, взятый в лизинг?

Как списать автомобиль, который не подлежит восстановлению после аварии?

На семинаре Вы уточните для себя все особенности ведения бухгалтерского и налогового учета автотранспорта, а также получите ответы на свои вопросы, присланные на адрес video@elcode.ru.

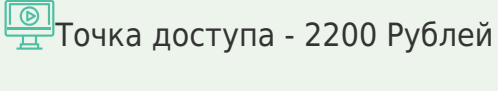

seminar@cons45.ru

**[Телефон 8-909-149-05-75 Анастаси](https://www.elcode.ru/products/education/08-12-22-vyplata-dividendov-razbiraemsya-s-nalogam)я**

### **Лектор**

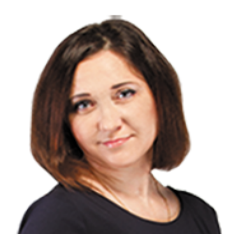

**[РОЛЬЗИНГ](https://www.elcode.ru/products/education/lektory/tatyana-voroncova) Татьяна Александровна** –

ведущий эксперт-консультант по

налогообложению, преподаватель группы компаний «ЭЛКОД»

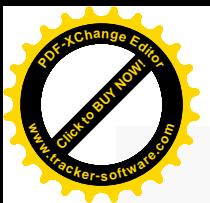

.

## **Программа**

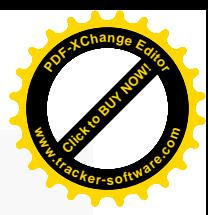

1. Автомобиль как основное средство. Оценка в бухгалтерском и налоговом учете. Формирование инвентарного объекта и первоначальной стоимости: автомобиль, запасной комплект шин, сигнализация, магнитола. Вычет НДС.

2. Срок полезного использования, амортизация, модернизация и дооборудование авто.

3. Учет автомобиля, бывшего в эксплуатации: особенности амортизации.

4. Расходы на содержание и эксплуатацию служебного транспорта: вопросы учета автошин, автостоянок, ГСМ, ТО, техосмотров, ремонтов.

5. Страхование автомобиля: особенности учета расходов, учет компенсации ущерба при ДТП.

6. Списание автомобиля. Первичная документация. Учет остаточной стоимости при выбытии в целях налогообложения. Списание автомобиля с учета, если он угнан или не подлежит восстановлению после ДТП.

7. Расходы, связанные со служебными и деловыми поездками: такси, каршеринг.

8. Аренда авто: основные правила учета расходов.

9. Использование личного автомобиля работника в служебных целях: документальное оформление, учет расходов.

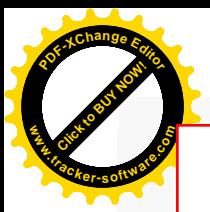

# Click to Buy Now! **<sup>P</sup>DF-XCha<sup>n</sup>g<sup>e</sup> <sup>E</sup>dito<sup>r</sup> w .tracker-software.co<sup>m</sup>**

# **После обучения вы получите**

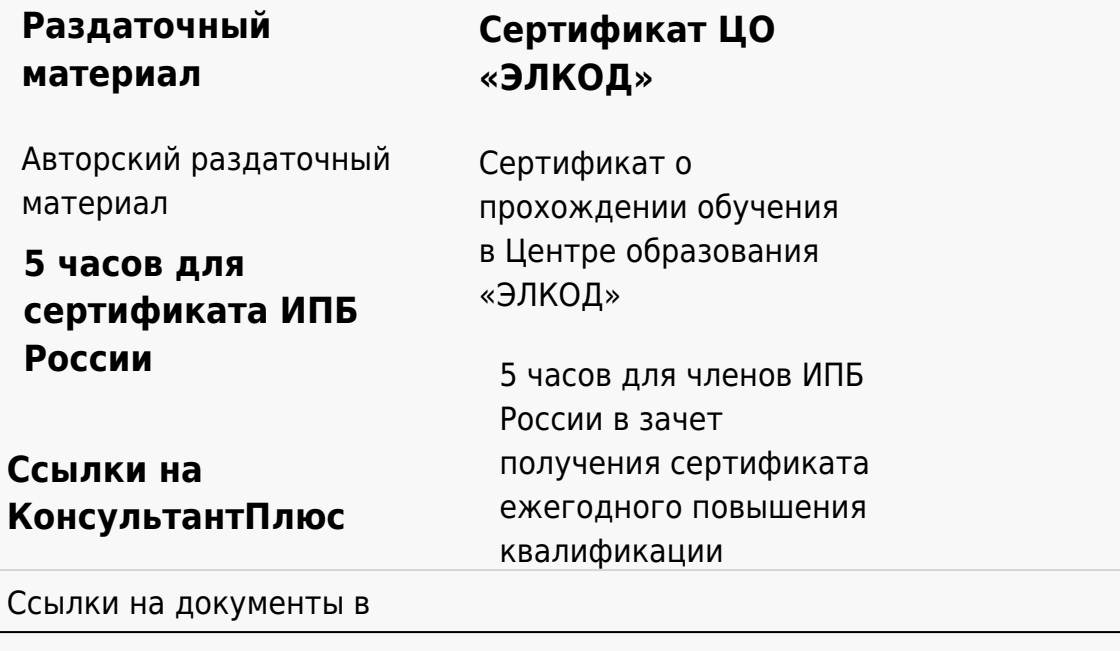

#### **[Видеозап](https://www.elcode.ru/products/education)[ись](https://www.elcode.ru/products/education/uslugi-centra-obrazovaniya-elcod)**

Ссылка на видеозапись станет доступна в течение 5 рабочих дней с момента проведения мероприятия

[СПС «КонсультантПлю](https://www.elcode.ru/products/education/korporativnoe-obuchenie)[с»](https://www.elcode.ru/products/education/abonementy) по обсуждаемой теме